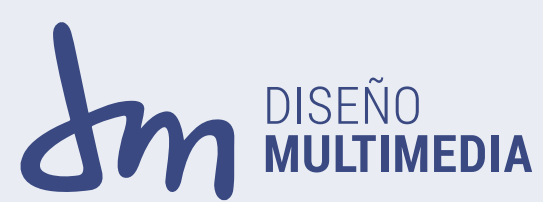

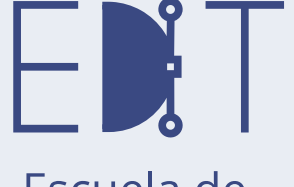

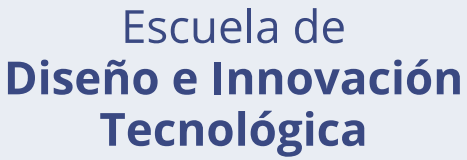

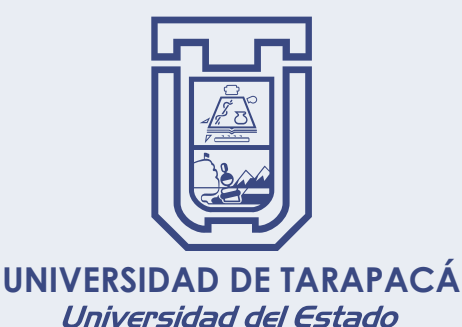

informe de practica laboral I: Dreyer publicidad

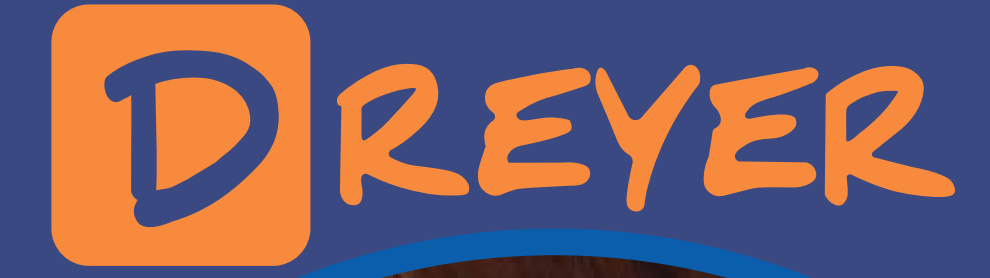

 $\theta$ 

REYER

**ZI DE NATO #76** 

DREYER

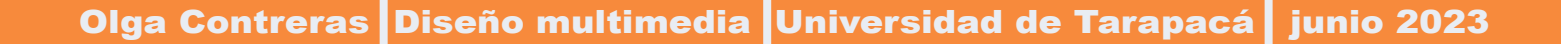

# ÍNDICE

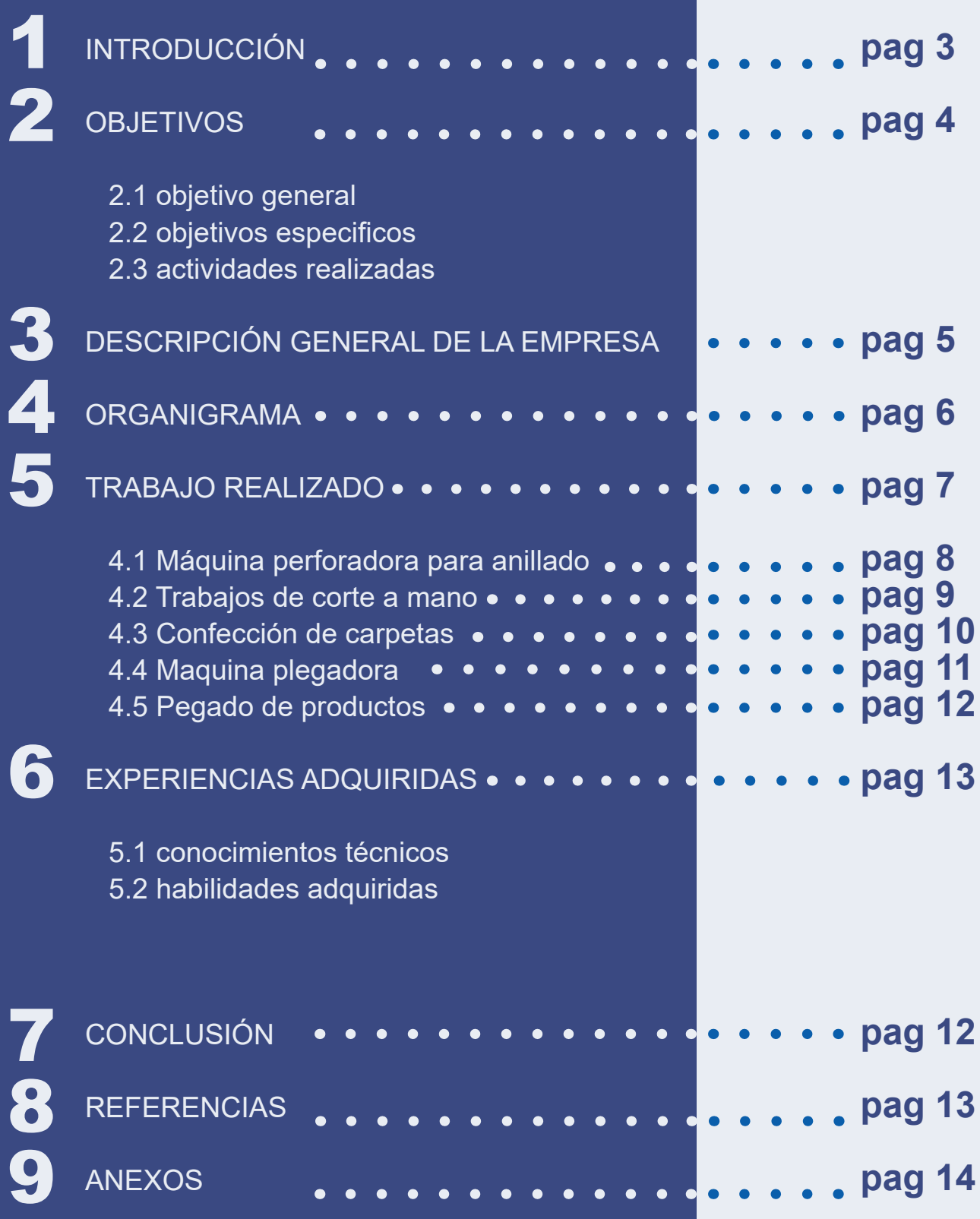

# 1. INTRODUCCIÓN

### n el presente informe se redactará y exhibirá el<br>trabajo realizado entre los meses de abril y<br>junio del año 2023 en la empresa de marketing<br>y publicidad Drever en la que durante el periodo de trabajo realizado entre los meses de abril y junio del año 2023 en la empresa de marketing y publicidad Dreyer en la que durante el periodo de estadía en la empresa se desarrollaron diferentes actividades relacionadas al diseño, principalmente en el marketing y la publicidad, lo antes señalado permitió convalidar esta experiencia laboral con la práctica laboral I, en la que se destacara el proceso de la empresa al realizar productos que ellos crean, correspondiente al primer semestre de la carrera Diseño multimedia de la universidad de Tarapacá con sede Arica, tras cumplir con las 64 horas solicitadas. a continuación, con las **ACT** actividades y experiencias se respaldará que, a la fecha, se han logrado los conocimientos esperados para el avance del informe correspondiente.

3

## 2. OBJETIVOS

#### OBJETIVO GENERAL

El objetivo general durante el periodo de practica fue realizar todo tipo de trabajos de forma cuidadosa, adecuada y profesional para la empresa además de cumplir con los tiempos de entrega.

#### OBJETIVOS ESPECIFICOS

- Desarrollar trabajos de forma correcta y eficiente
- Desarrollar de forma proactiva las entregas de trabajos
- Investigar sobre las técnicas que se utilizan en la creación del producto
- Adquirir nuevos conocimientos mediante el trabajo colaborativo

#### ACTIVIDADES REALIZADAS

- Trabajos de corte a mano
- Operar y realizar trabajos con maquinas
- Realizar todo tipo de pedidos
- Confección de carpetas

### 3. DESCRIPCIÓN GENERAL DE LA EMPRESA

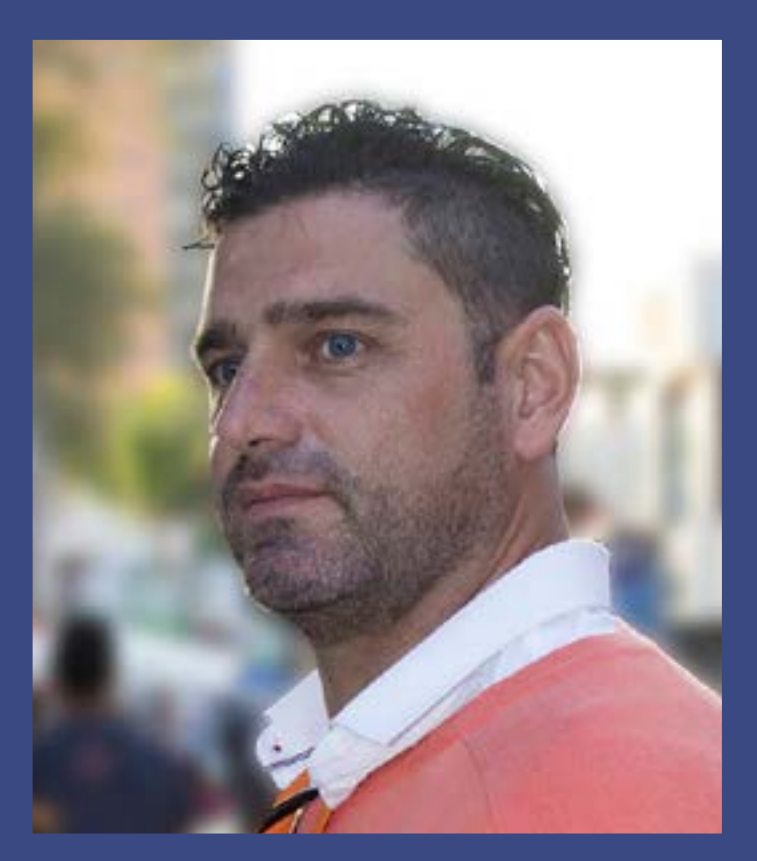

Dreyer publicidad surge el 15 de noviembre de 2002 gracias a Hans Federico Dreyer Villanueva, su dueño. la empresa se concentra en el trabajo de publicidad como es desde en pre producción como en post producción, como también hacen impresiones de publicidad que se realizan en el mismo lugar. a pesar de los grandes trabajos también realizan obras menores, videos, spots televisi-

vos y publicidad vial.

**Hans Federico Dreyer Villanueva**

#### **Dueño de Dreyer Publicidad**

#### MISIÓN Y VISIÓN DE LA EMPRESA

la misión que quiere entregar la empresa es el profesionalismo, experiencia, asesoramiento e innovación para el éxito y su visión se basa en su posicionamiento en el mercado, para poder ser mucho más referenciado.

Servicios de publicidad y Marketing, publicidad vial, Variedad de productos, puntualidad en tiempo de entrega, trabajos de alta calidad (certificados norma ISO 9001-2015), precios acordes al mercado.

### 4. ORGANIGRAMA

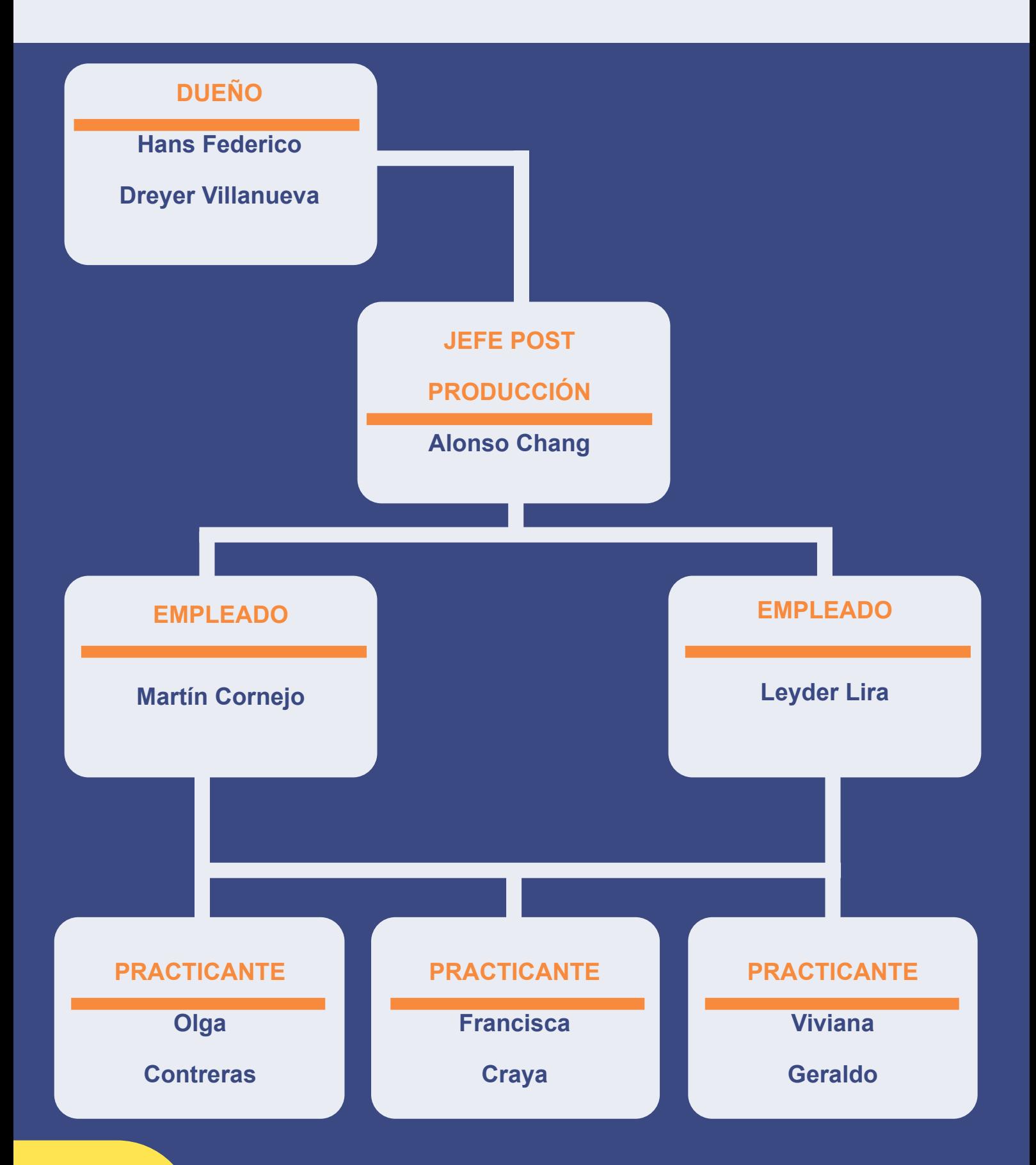

# 5. TRABAJOS REALIZADOS *5.1 Máquina perforadora para anillado*

La máquina perforadora de anillados fue una de las que menos use pero que si llegue a entenderla el funcionamiento, esta se utiliza para hacer huecos rectos con una cantidad mediana de hojas para luego poder usar la máquina de anillado y colocar el anillo que van en los cuadernos .

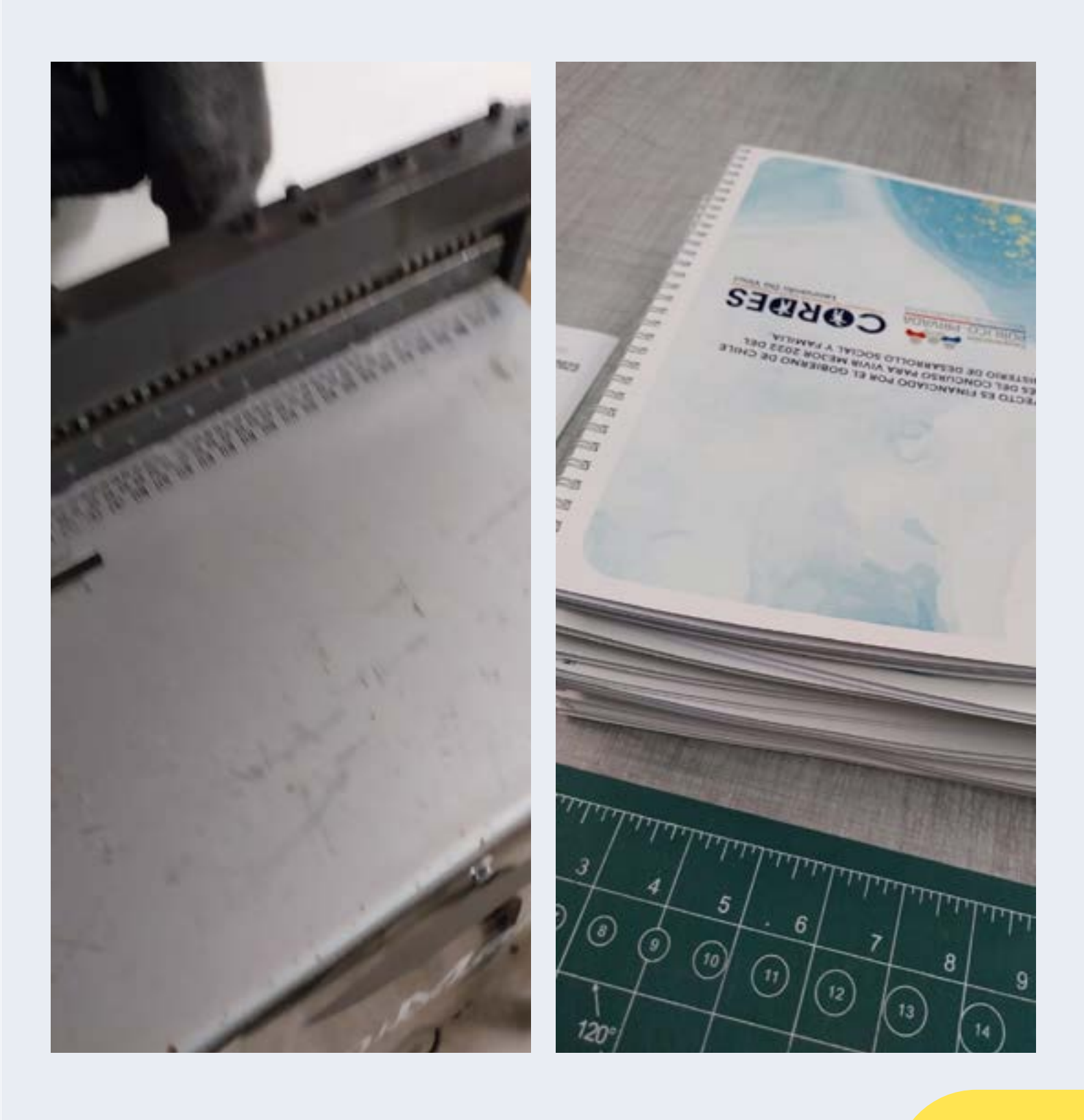

### *5.2 trabajos de corte a mano*

Todo trabajo que requiera ser mucho más delicado en los cortes o cuando el tamaño del pliego es demasiado grande o que sea mucho más preciso, los cortes se trabajaran a mano utilizando el corta cartón y reglas metálicas.

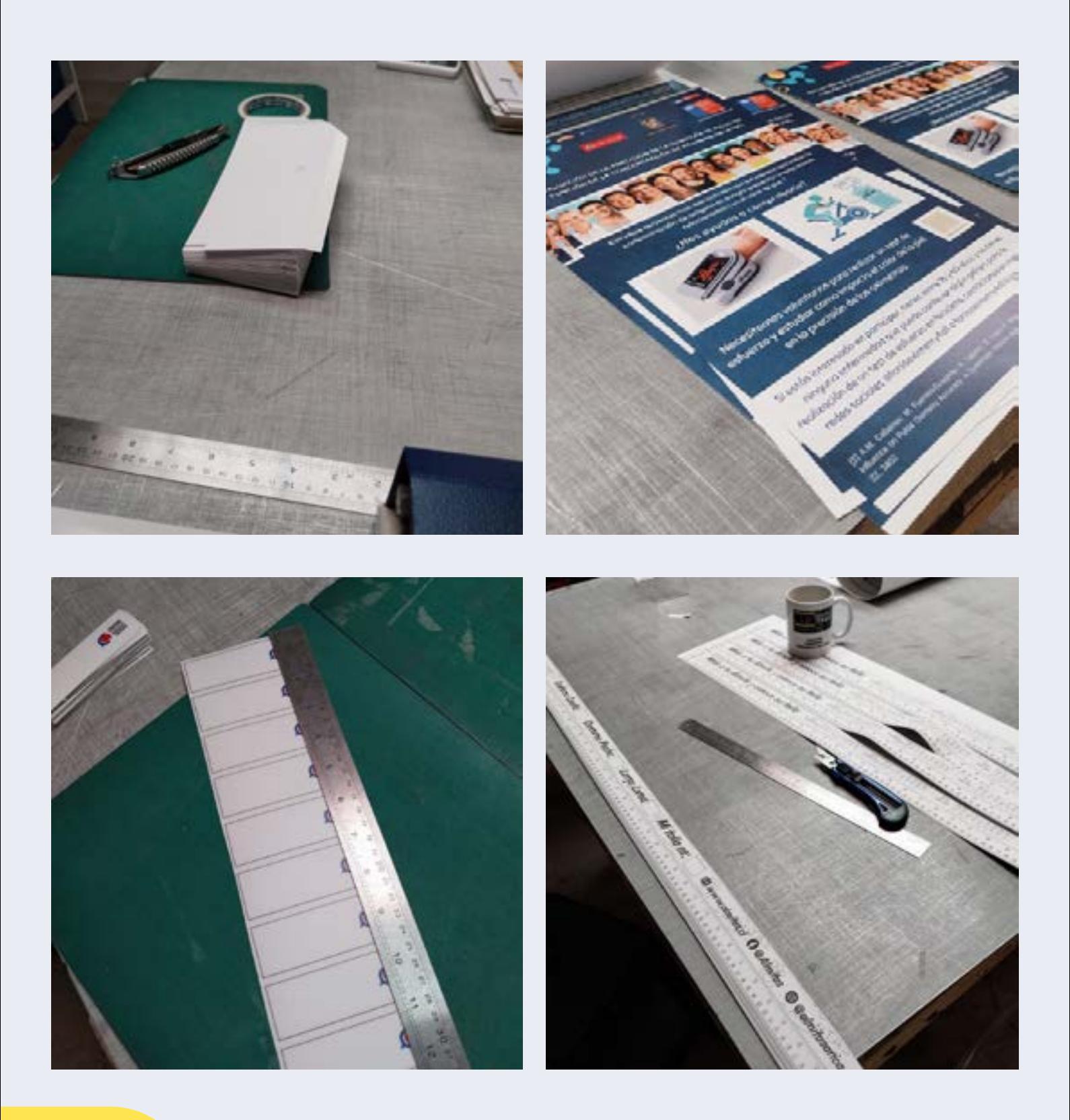

### *5.3 Confección de carpetas*

Uno de los trabajos mas repetidos y muy pedidos fue la confección de carpetas en la que se hacia por etapas antes de entrega, primero por su impresión, recorte a mano, pegar en el cartón, plisar y por ultimo recortar detalles para luego ordenarlos y empacar para entregar

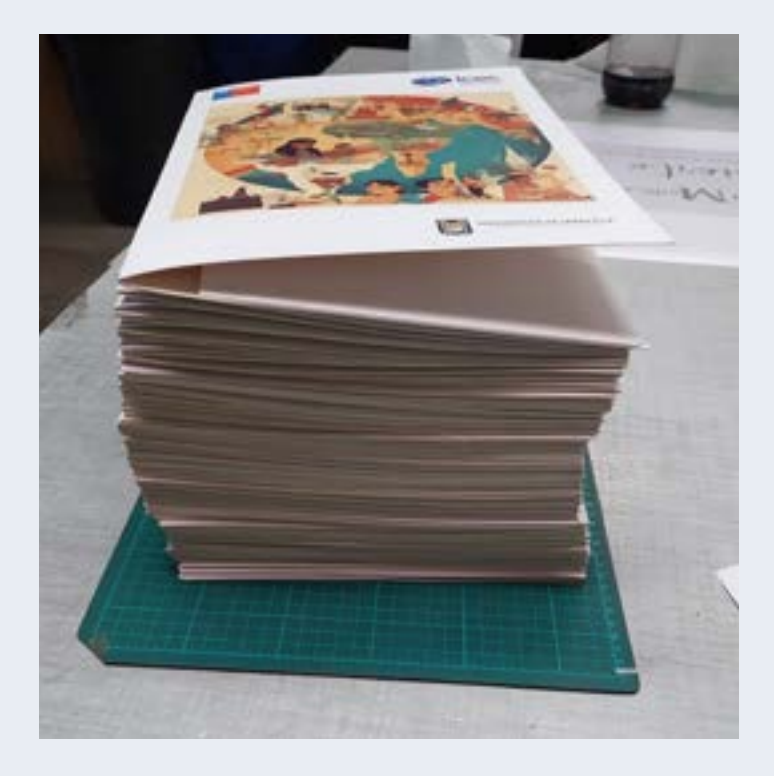

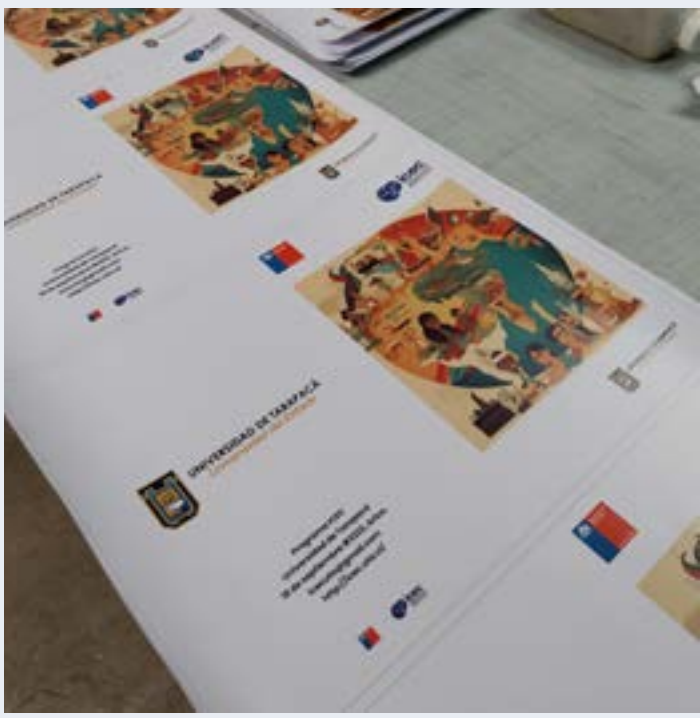

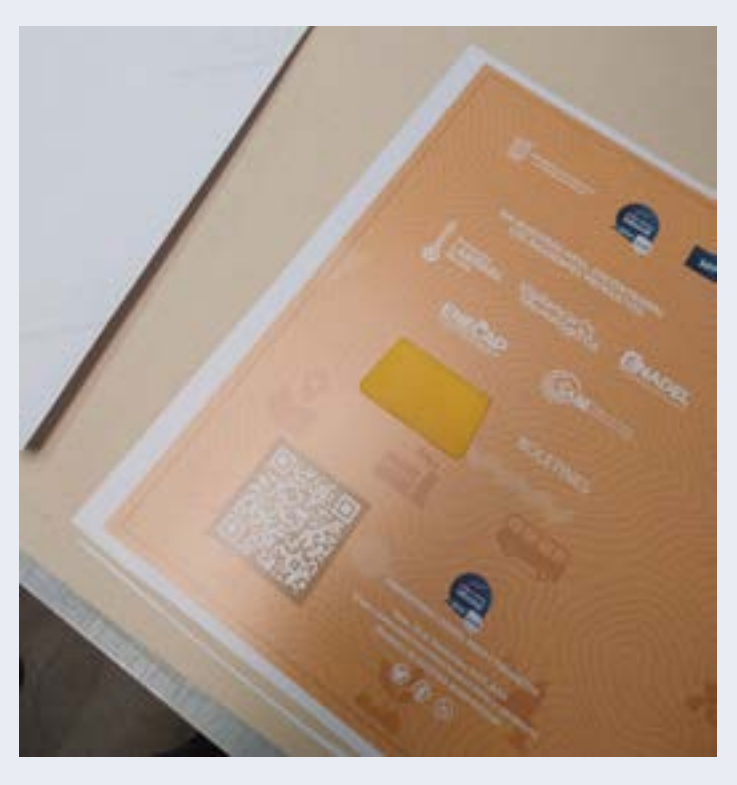

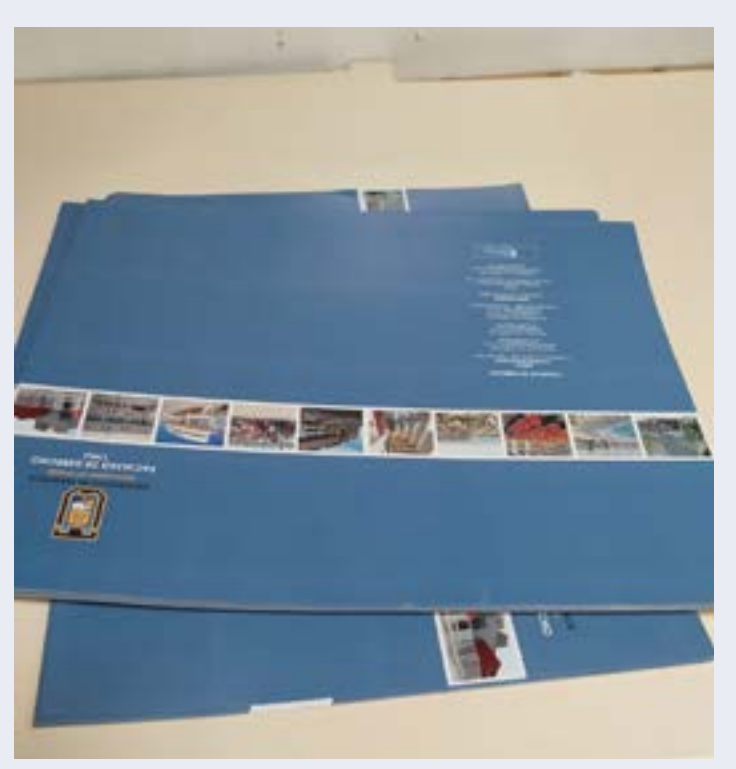

### *5.4 Máquina plegadora*

Una de las maquinas más utilizadas al menos por mí, fue la plegadora, esta se utiliza para poder doblar en esta ocasión, las carpetas y que se vea un plegado mucho mas limpios, también llegamos a plegar folletos y los cartones que se utilizarían para colocar hojas en las mismas carpetas.

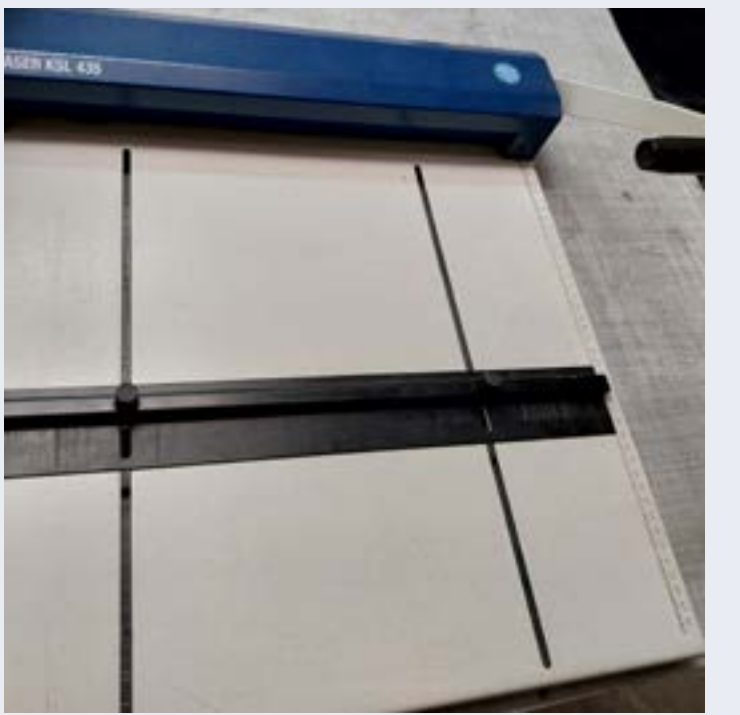

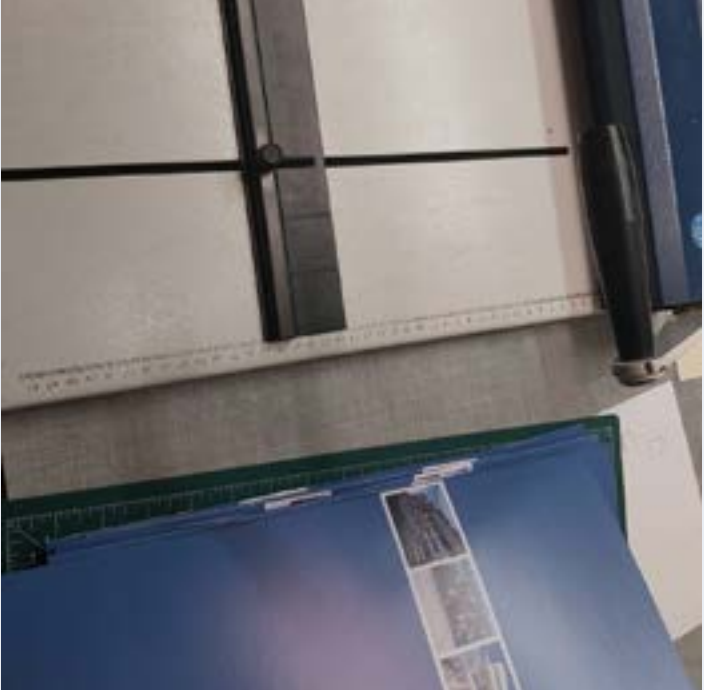

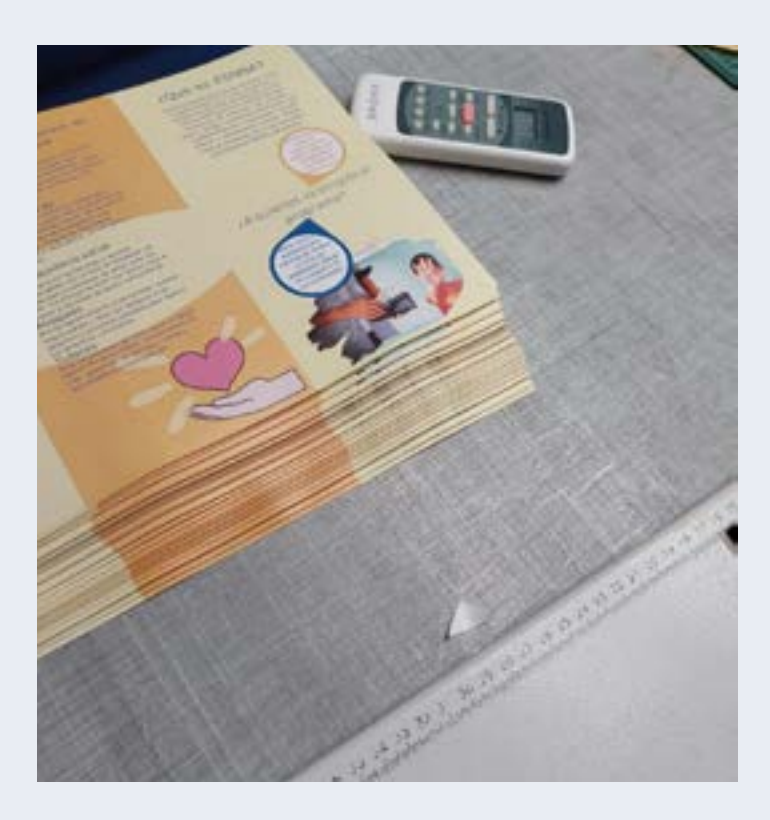

10

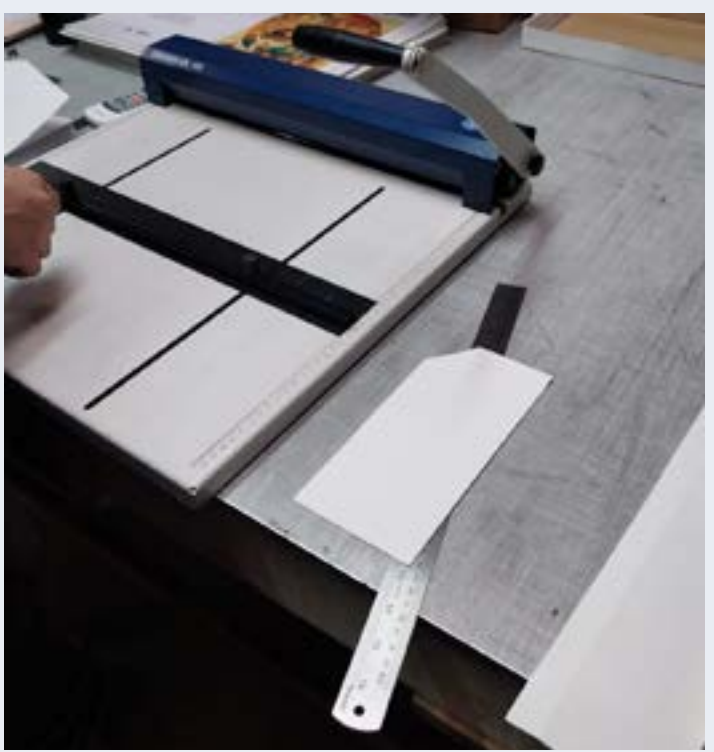

### *5.5 pegado de productos*

Uno de los primeros pasos para hacer carpetas es pegarlos en el cartón que corresponde, la hoja que se utiliza es una parecida al sticker, se tenia que pegar sin burbujas y ahí estaba lo complejo, este sticker se utilizaba también para lapiceras y post it la diferencia es que eran transparentes.

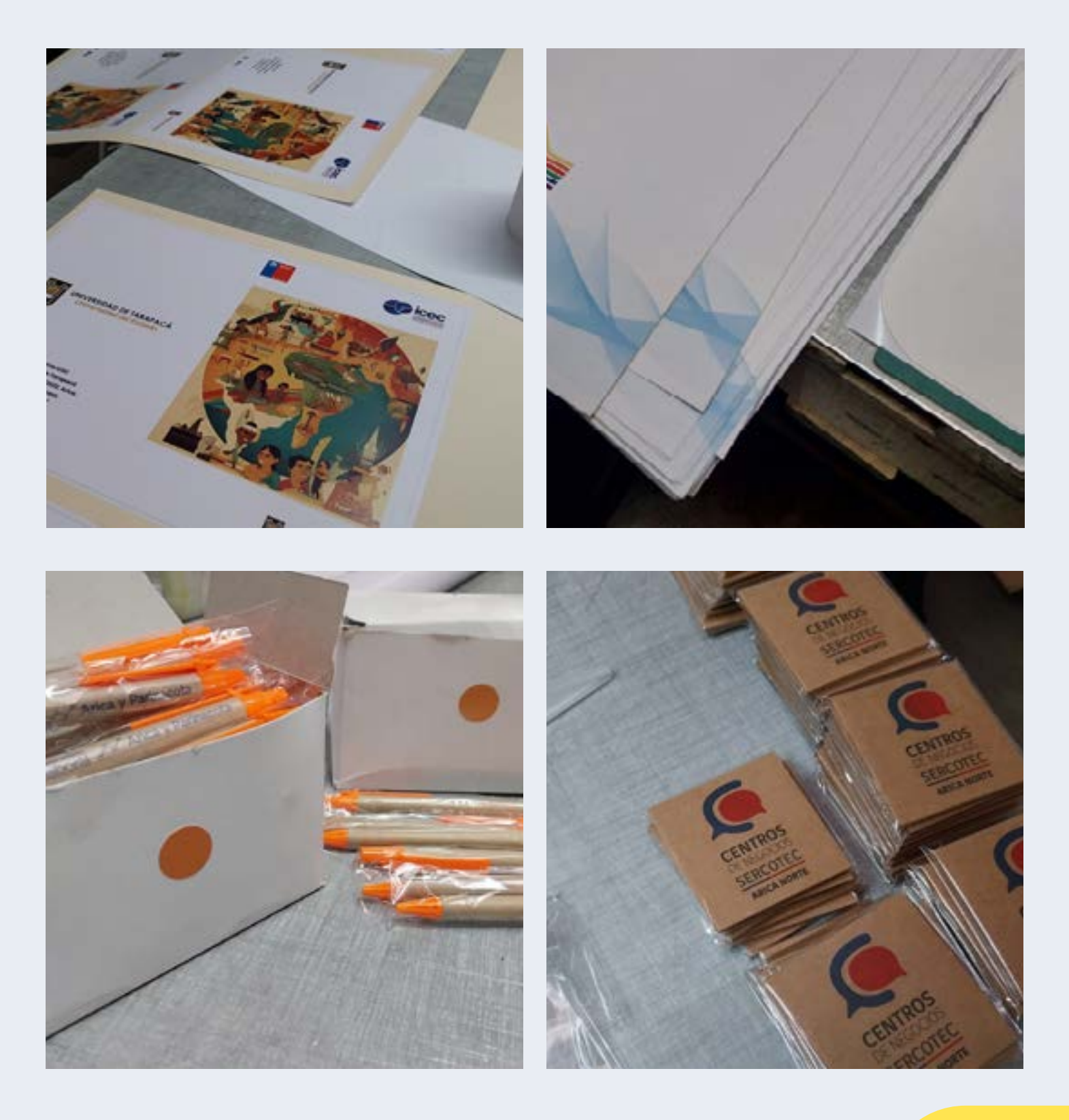

### CONOCIMIENTOS TÉCNICOS

Durante el proceso laboral con Dreyer publicidad se adquirió conocimientos de diseño y que decisiones tomar en cuenta si es que se busca imprimir algún diseño, se logro entender a las distintas maquinarias que se encontraban a disposición también identificar para que se utilizan y la capacidad técnica de manejar los trabajos de forma precavida.

### HABILIDADES INTERPERSONALES

Se hizo uso de ellas en cuanto al trato de los clientes, a pesar de que no me dirigía a ellos directamente, llegaban de vez en cuando situaciones con la clientela, por ejemplo, si el color no es el que querían o el corte que hicimos no era bueno, entre muchas cosas mas.También durante el trayecto pregunte sobre alguna solicitud de pago de locomoción y por suerte si fue aceptada, se logra un manejo de observaciones para implementar en la retroalimentación y una autocritica que me permitieron avanzar sin mayores dificultades.

7.CONCLUSIÓN **NOISSIS**  Durante mi práctica laboral I se me dio la oportunidad de conocer el mundo laboral desde la publicidad, que no solo se encierra en diseñar afiches o colocar impresiones, es igual de importante la postproducción del mismo. Como será imprimido, cortado y expuesto. Por ejemplo, en las carpetas, uno a simple vista lo ve como impresiones y ya, cuando uno está en el trabajo de este, se nota el proceso largo que es hacerlas como pegarlas y cortarlas a mano, él los libros en donde colocar las perforaciones y que fijarse en que no se pase del límite y colocar el anillado. Desde otro lado, descubrí uno de los primeros capos laborales de la carrera. Se me dio la posibilidad también de generar contactos futuros para proyectos que necesiten alguna impresión o cualquier proceso de publicidad. Gracias a esto me dio una evolución como diseñadora y ampliar mi vista hacia la publicidad desde otra perspectiva.

13

### 8. REFERENCIAS

Facebook. (s/f). Facebook.com. Recuperado el 29 de junio de 2023, de<https://www.facebook.com/dreyer.publicidad/>

(N.d.). Instagram.com. Retrieved june, 2023, from [https://www.ins](https://concepto.de/informe/)[tagram.com/dreyerpublicidad/?hl=es](https://concepto.de/informe/) 

[Equipo editorial, Etecé. \(5 de agosto de 2021\) Consultado: 06 de](https://concepto.de/informe/)  [julio de 2023 de,](https://concepto.de/informe/) [www.concepto.de/informe/#:~:text=Un%20infor](www.concepto.de/informe/#:~:text=Un%20informe%20es%20una%20declaraci%C3%B3n%2C%20escrita%20u%20oral%20que%20describe,los%20resultados%20de%20una%20investigaci%C3%B3nhttp://)[me%20es%20una%20declaraci%C3%B3n%2C%20escrita%20](www.concepto.de/informe/#:~:text=Un%20informe%20es%20una%20declaraci%C3%B3n%2C%20escrita%20u%20oral%20que%20describe,los%20resultados%20de%20una%20investigaci%C3%B3nhttp://) [u%20oral%20que%20describe,los%20resultados%20de%20](www.concepto.de/informe/#:~:text=Un%20informe%20es%20una%20declaraci%C3%B3n%2C%20escrita%20u%20oral%20que%20describe,los%20resultados%20de%20una%20investigaci%C3%B3nhttp://) [una%20investigaci%C3%B3n](www.concepto.de/informe/#:~:text=Un%20informe%20es%20una%20declaraci%C3%B3n%2C%20escrita%20u%20oral%20que%20describe,los%20resultados%20de%20una%20investigaci%C3%B3nhttp://)

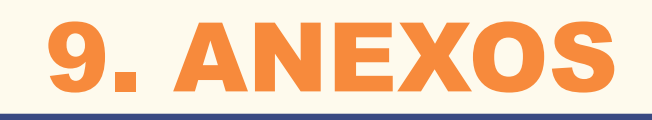

15

Facebook. (s/f). Facebook.com. Recuperado el 29 de junio de 2023, de <https://www.facebook.com/dreyer.publicidad>

### BITACORA

[https://drive.google.com/file/d/1eL\\_gNo6YNWgtP5loLyuyaB0ICsOl](https://drive.google.com/file/d/1eL_gNo6YNWgtP5loLyuyaB0ICsOl9n0h/view?usp=sharing)-[9n0h/view?usp=sharing](https://drive.google.com/file/d/1eL_gNo6YNWgtP5loLyuyaB0ICsOl9n0h/view?usp=sharing)

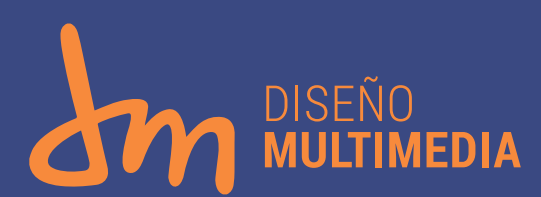

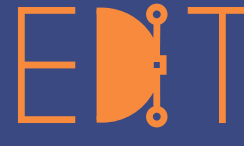

Escuela de Diseño e Innovación **Tecnológica** 

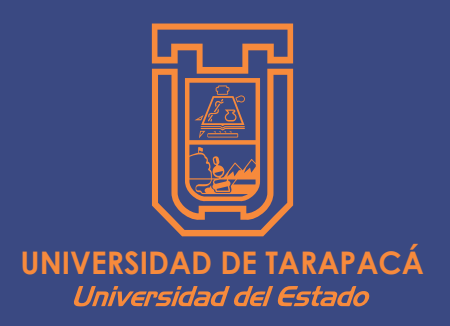

**Adentrarse en el centro de practica para poder desenvolverse en el trabajo laboral aprendiendo técnicas y habilidades aprendidas durante las clases, utilizando maquinarias y diferentes herramientas para poder ir acostumbrándonos a los elementos de una imprenta para poder tener mas experiencia en el ambiente laboral**